GENTILE\_UV\_RESPONSE\_CLUSTER\_D7

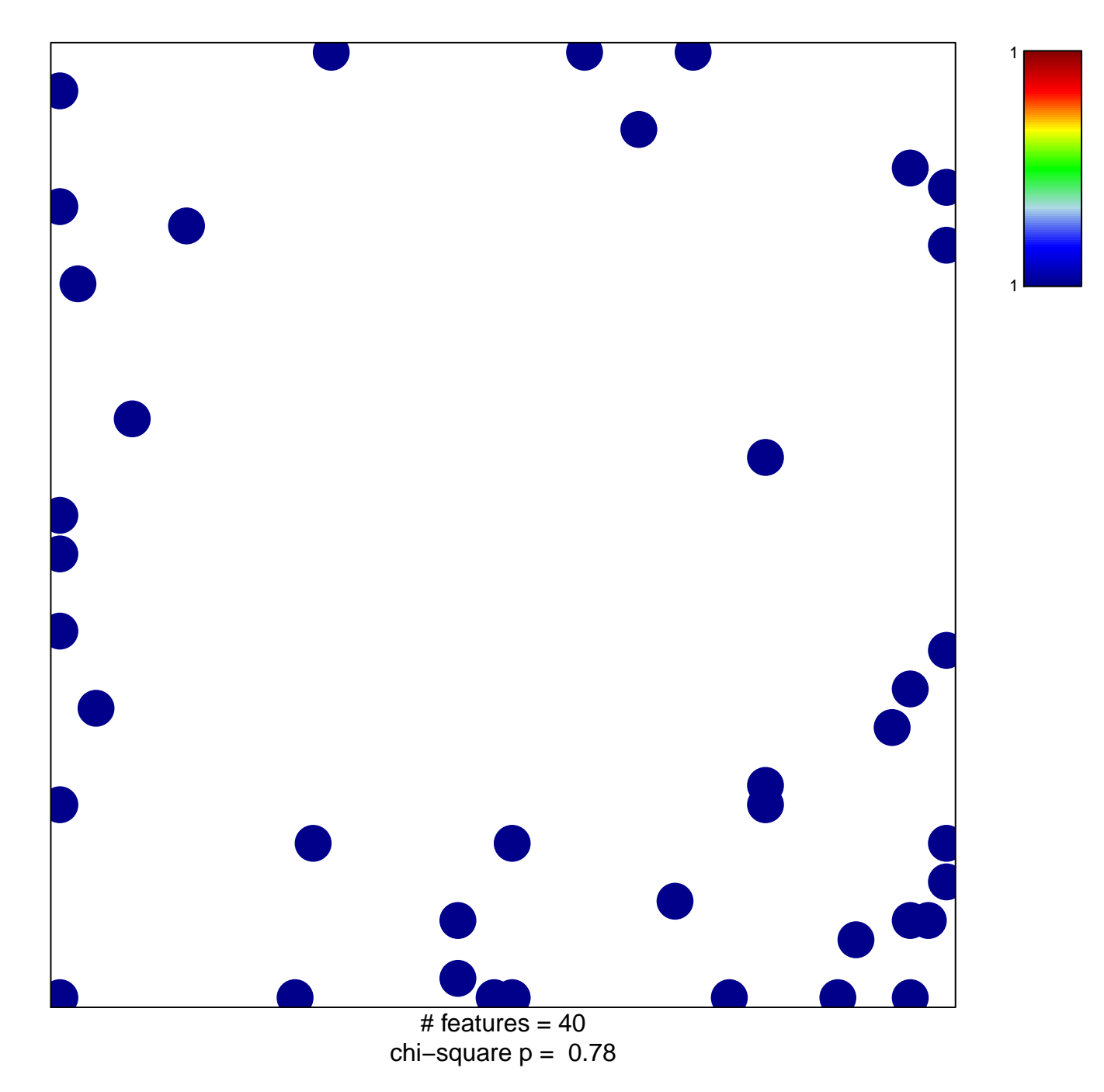

## **GENTILE\_UV\_RESPONSE\_CLUSTER\_D7**

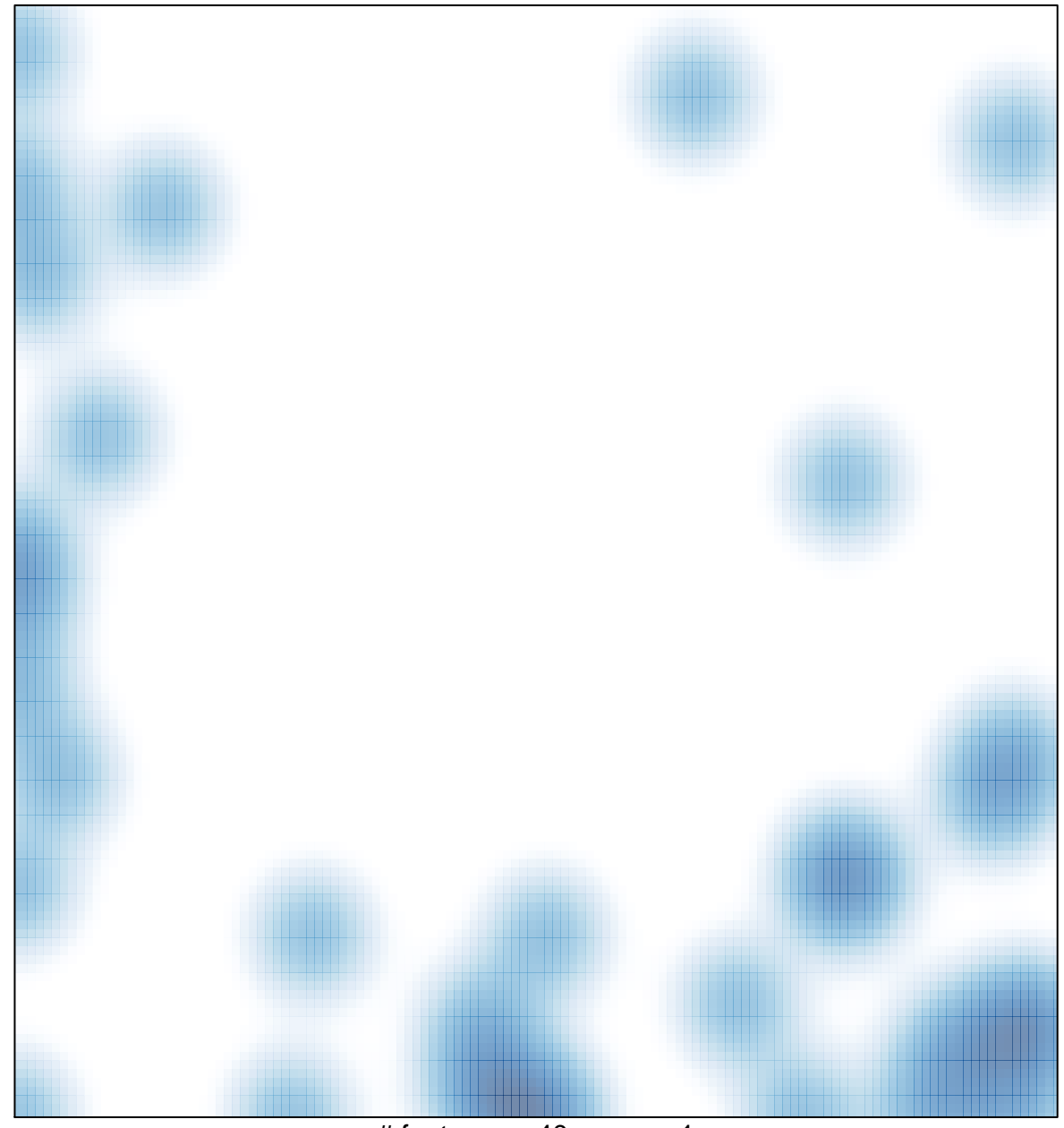

# features =  $40$ , max = 1